Sunday, October 08, 2017 5:04 PM

**Statistics Honors** 

Chapter 1 Standard Deviation Day 1

Name \_\_ KEY

DO NOW: Find the sample size and the mean for the given data.

Barry Bond's homerun counts for years 1986-2001:

16, 19, 24, 25, 25, 33, 33, 34, 34, 37, 37, 40, 42, 46, 49, 73

n 16 
$$
\bar{x} = 35.4375
$$
  $\bar{x} = 2\frac{y}{n}$ 

## **CLASS NOTES:**

The variance for a sample of data, called  $s^2$ , is a measure of  $\sqrt{SPCQQ}$ 

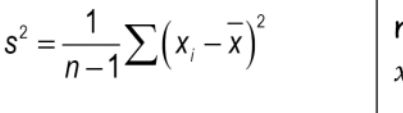

 $n = #$  of observations  $x_i$ = each piece of data  $\bar{x}$  = mean,  $\Sigma$  = sum

- The variance is <u>a calcence</u> if the observations are widely spread about their mean.
- The variance is **SMAI** if the observations are all close to the mean.

The standard deviation, called S, also measures spread by looking at how far the observations are from their **mean** File standard deviation, s, is simply the **Souare foot** of the variance,  $s^2$ .

$$
s = \sqrt{\frac{1}{n-1}\sum (x_i - \overline{x})^2}
$$

 $A \sim \mathcal{A}$  eviation tells us how far, and in what direction, an observation is some observations are above the mean (equals a positive deviation) and some observations are below (equals a negative deviation). When you add them up, the sum will be zero.

Variance and Standard Deviation are both measures of SPREAD.

Both tell us how far the data is spread from the mean.

## Properties of Standard Deviation

- S measures spread about the mean and should only be used when the mean is chosen as the measure of center.
- $\bullet$   $S = 0$  only when there is no difference in spread => all data values are the same value = equal distance from the mean. If data values are different and become more spread out about the mean, S gets <u>larger</u>.
- Standard deviation, S, and the mean,  $\bar{x}$ , are impacted by outliers and skewedness. Both are not  $\int$   $\ell$ 5i5  $\frac{1}{2}$   $\ell$   $\ell$  . Therefore, when choosing a measure of center and spread, we only choose the *mean* and *standard deviation* when we have data that is **Symmetric** and no *outliers*.

You will be required to know how to find the standard deviation by using a step-by-step methodology. We will use a table to help us in this process.

## REVISITING THE DO NOW EXAMPLE1:

Barry Bond's homerun counts for years 1986-2001: 16, 19, 24, 25, 25, 33, 33, 34, 34, 37, 37, 40, 42, 46, 49, 73

 $n = 16$   $\bar{x} = 35.4375$ 

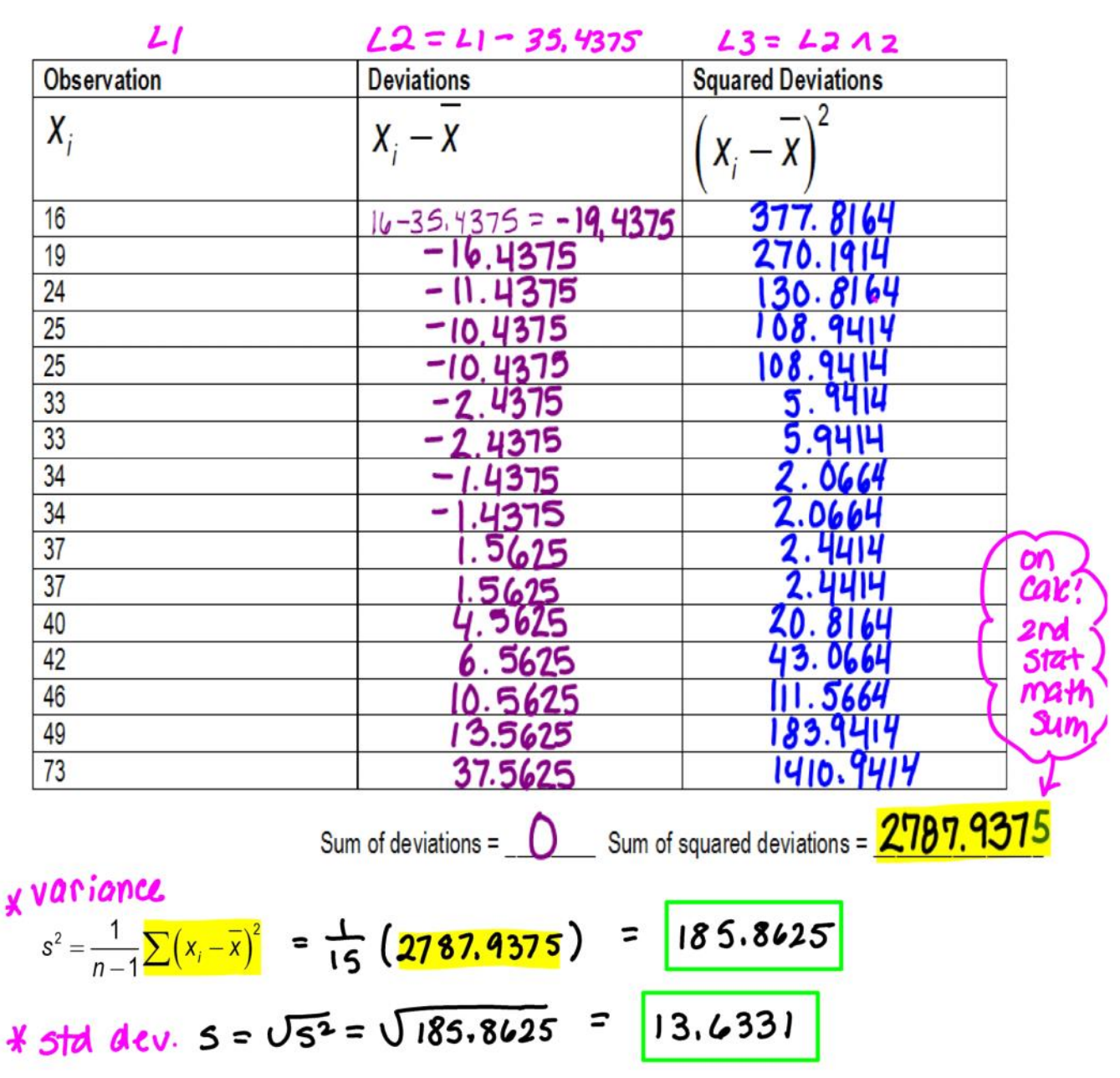

Example2: Now we will remove the outlier, 73, from the data from Example1 and recalculate the standard deviation S.

Hint: You must recalculate  $\bar{x}$  and the new n to find the new sum of the squared deviations.

n=  $\frac{15}{\bar{x}}$   $\bar{x}$  =  $\frac{32.9333}{\bar{x}}$   $\bar{x}$  =  $\frac{2x}{\bar{n}}$  =  $\frac{494}{\bar{x}}$ 

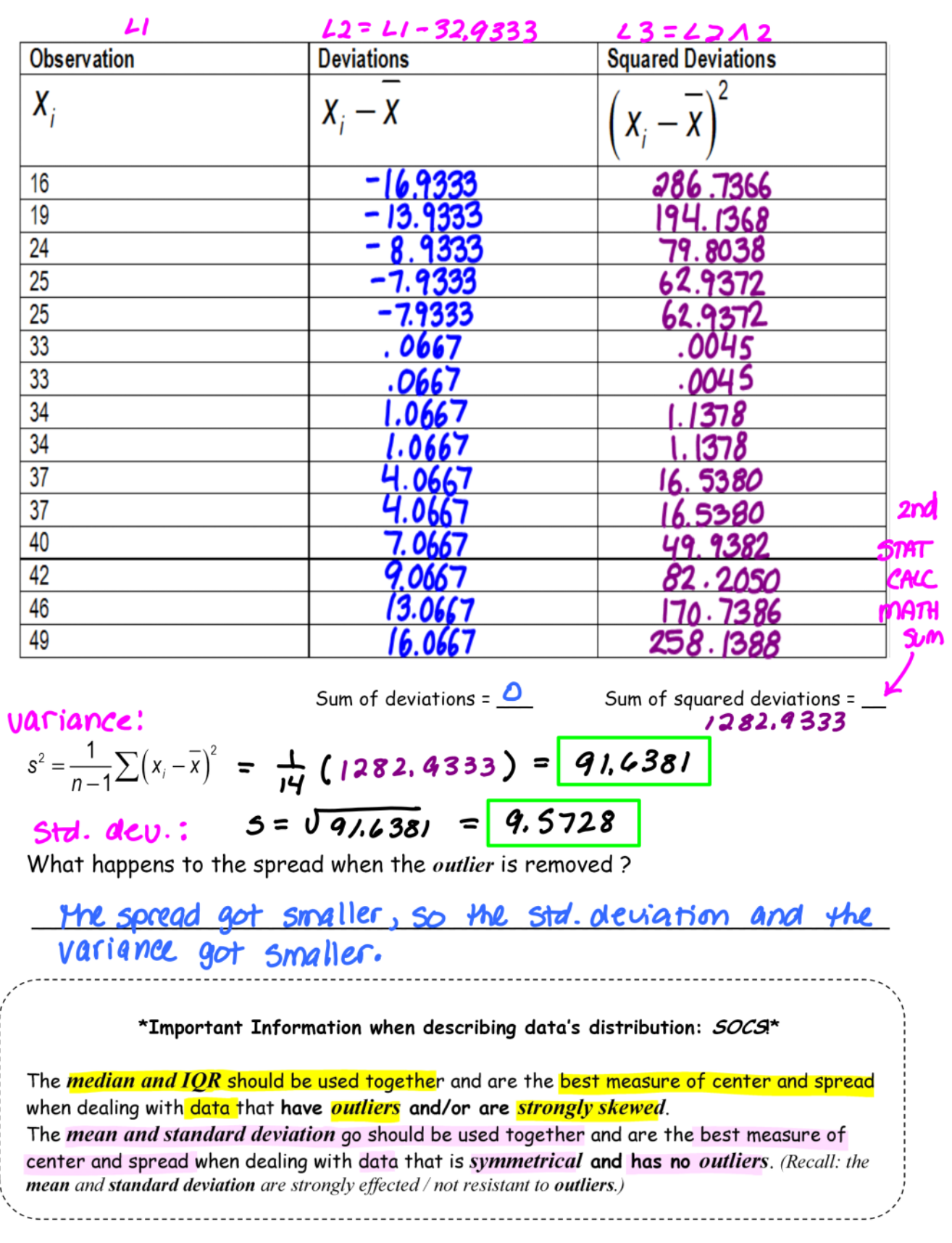

## Partner Practice:

A person's metabolic rate is the rate at which the body consumes energy. Metabolic rate is important in studies of weight gain, dieting, and exercise. Below are the metabolic rates of 7 men who took part in a study of dieting. (The units are calories per 24 hours, which are the same calories used to describe the energy content of foods).

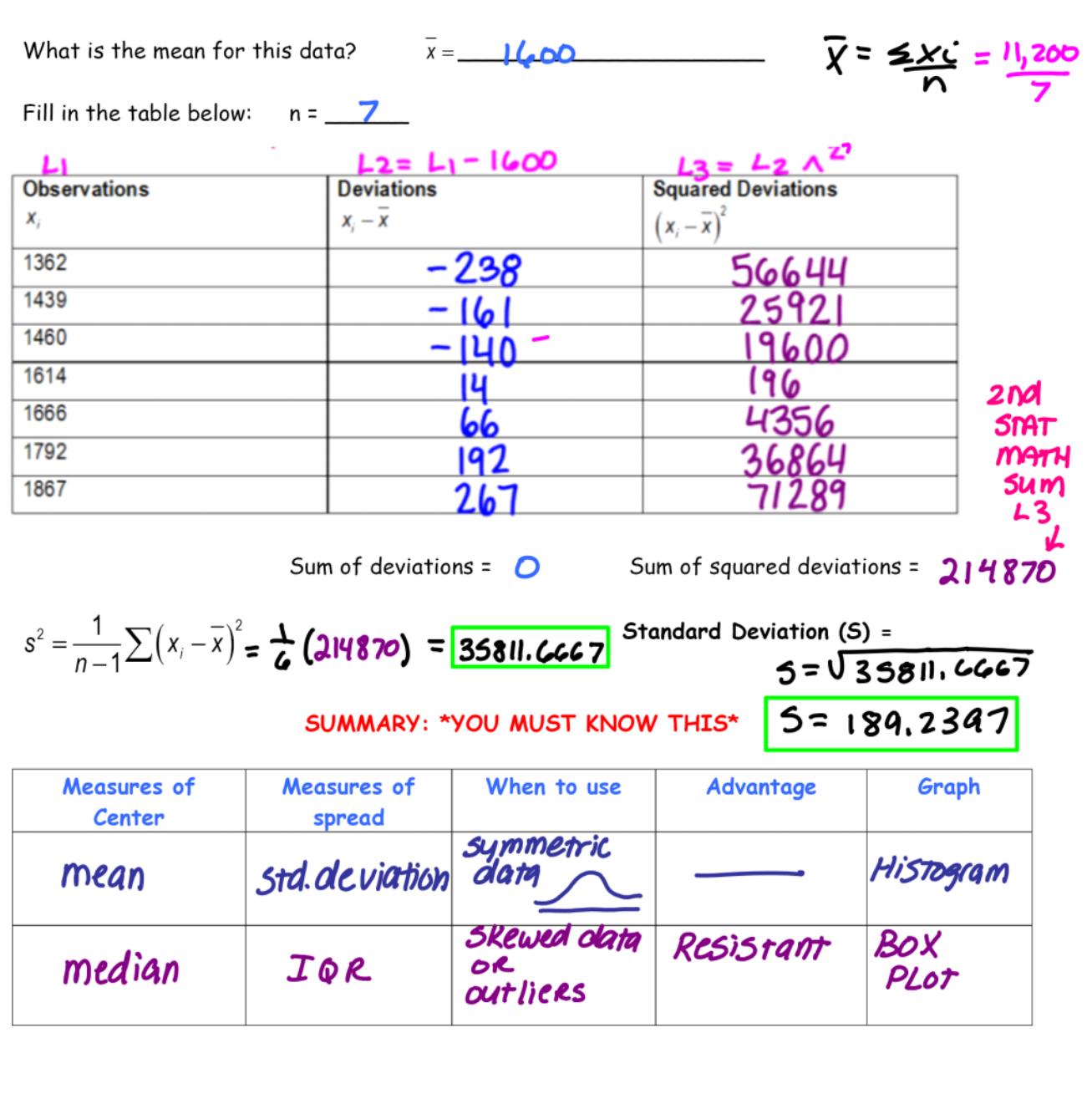

1362 1439 1460 1614 1666 1792 1867